**اداره کل استاندارد لرستان** 

Լտղ

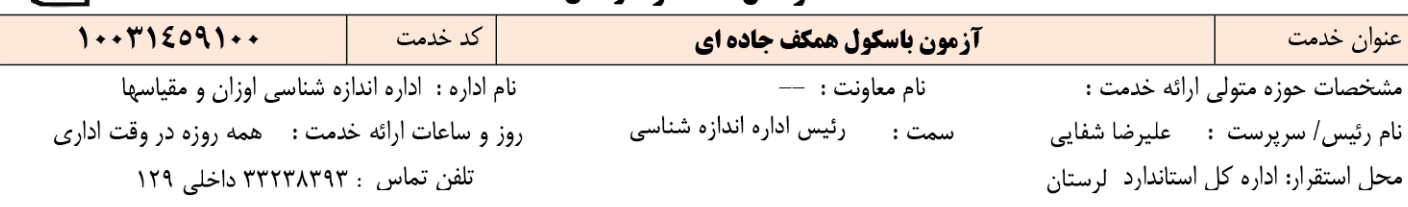

### مراحل گردش کار خدمت :

## الف : آزمون اوليه- باسكول همكف جاده اي

۱– فروشنده باسکول(دارای پروانه استاندارد) در زمان عقد قرارداد فروش می بایست بارمزعبور خود(که قـبلا ان راازاداره کـل دریافـت نمـوده)واردسـامانه انـدازه شناسی <u>http://nmci.isiri.gov.ir</u> شده وکلیه اطلاعات وسیله را از جمله ( محل نصب – نام مالک – نوع و غیره...) را ثبت و از طریق سامانه بـه کارتابـل اداره اوزان و مقیاسهای استان ارسال نماید.

۲– کارشناس اداره کل ظرف مدت ۲ روز ضمن بررسی اطلاعات ،در صورت تکمیل بودن مدارک، درخواست را به کارتابل آزمايشگاه تاييد صلاحيت شده ارسـال می نماید( در صورت عدم تکمیل مدارک ، درخواست به کارتابل فروشنده جهت رفع نقص عودت داده می شود ) .

- ٣– أزمايشگاه تاييد صلاحيت شده بايستى ظرف يک ماه با هماهنگى شركت فروشنده باسكول، نسبت به انجام أزمون اقدام نمايد.
- ۴- فروشنده می بایست زمان انجام آزمون را (که قبلاً با آزمایشگاه تایید صلاحیت شده هماهنگ شده) به مالک (خریدار ) اعلام نماید.
	- ۵– آزمایشگاه درزمان مقررپس از انجام آزمون:

الف) در صورت نبود نقص ،گواهی نامه آزمون را تکمیل و صادر ،یک نسخه را به شرکت فروشنده و یک نسخه رابه متقاضی در قبال دریافت هزینـه هـای قانونی تحویل ومراتب رادرسامانه ثبت می نماید.

ب) در صورت وجود نقص ،موارد نقص رابه فروشنده اعلام و فروشنده بايد نسبت به رفع نقص و اعـلام نتيجــه بــه أزمايشـگاه اقــدام و أزمايشـگاه ضــمن پیگیری موضوع رفع نقص نسبت به بازدید مجدد اقدام ودرصورت رفع نقص نسبت به انجام آزمون مجـدد و صـدور برگـه آزمـون اقـدام نمايـد. ومراتـب رادرسامانه ثبت مي نمايد.

### ب : درخواست آزمون باسکول همکف جاده ای( صحت کار ) توسط مالک(بهره بردار) :

- ۱– متقاضی نسبت به ثبت درخواست خود بر روی سامانه اندازه شناسی <u>http://nmci.isiri.gov.ir</u> اقدام می نماید.(مطابق راهنمای شماره یک)
- ٢– كارشناس اداره كل(ظرف دو روز) ضمن بررسي اطلاعات ، أزمايشگاه تاييد صلاحيت شده راانتخاب ودرخواست را به كارتابل أزمايشگاه تاييد صلاحيت شده ارسال می نماید.
- ۳– متقاضی بعدازدوروز کاری بر روی سامانه اندازه شناسی http://nmci.isiri.gov.ir نسبت به دریافت مشخصات آزمایشگاه تایید صلاحیت شده اقدام می نماید
	- ۴– آزمایشگاه هماهنگی لازم را با متقاضی جهت تعیین زمان بازدید انجام می دهد.
		- ۵– أزمايشگاه درزمان مقرريس از انجام أزمون:

الف) در صورت نبود نقص ،گواهي نامه آزمون را تكميل و صادر و يک نسخه رابه متقاضي در قبال دريافت هزينه هاي قانوني تحويل ومراتب رادرسـامانه ثبت می نماید.

ب) در صورت وجود نقص ،موارد نقص رابه متقاضى اعلام و متقاضى بايد نسبت به رفع نقص و اعلام نتيجـه بـه أزمايشـگاه اقـدام و أزمايشـگاه ضـمن پیگیری موضوع رفع نقص نسبت به بازدید مجدد اقدام ودرصورت رفع نقص نسبت به انجام آزمون مجدد و صـدور برگـه آزمـون اقـدام نمايـد. ومراتـب رادرسامانه ثبت می نماید.

# ج : آزمون دوره ای- باسکول همکف جاده ای

۱– برنامه زمانبندی ومنطقه ای عملیاتی این خدمت توسط کارشناس اداره کل از طریق الکترونیکی(سامانه انـدازه شناسـی ) http://nmci.isiri.gov.ir بـه آزمایشگاه همکار ارجاع داده می شود.

۲– آزمایشگاه همکار طبق برنامه اعلام شده و در موعد مقرر به صورت سر زده نسبت به انجام آزمون اقدام و: الف)درصورت نبود نقص :أزمايشگاه ضمن هماهنگي با مالک برگه صدور أزمون را در قبال دريافت هزينه هـاي قـانوني بـه او تحويـل مـي نمايـد.ونتـايج رادرسامانه واردمي كند.

ب)درصورت وجود نقص : موارد نقص را در قالب تعهد به مالک اعلام و مالک طی مدت پانزده روز نسبت به رفـع نقـص و اعـلام بـه آزمايشـگاه اقـدام و أزمايشگاه ضمن پيگيري موضوع رفع نقص نسبت به بازديد مجدد اقدام ودرصورت رفع نقص نسبت به انجام أزمون مجدد و صدور برگـه أزمـون دوره اي اقدام نمايد. ونتايج رادرسامانه واردمي كند.

# **راهنماي شماره یک**

- **.1 ورود به سامانه اندازه شناسی و انتخاب "ثبت درخواست صحت عملکرد – درگاه کاربر مهمان"** 
	- **.2 انتخاب" درخواست آزمون صحت عملکرد "**
- 3. انتخاب'' ثبت درخواست آزمون ''سپس انتخاب،''انتخاب ازلیست''- ( اگر باسکول مورد نظر شما در **لیست باسکول ها وجود ندارد براي ثبت درخواست به اداره کل استاندارد استان – اداره اندازه شناسی مراجعه گردد.)**
	- **.4 انتخاب" ماهیت صاحب باسکول"-ثبت اطلاعات صاحب باسکول**
		- **.5 انتخاب" بارگذاري مدارك" و بارگذاري مدارك (درصورت نیاز)**
	- **.6 انتخاب "داده مکانی" – واردنمودن مختصات محل نصب باسکول**
- **.7 انتخاب "تایید اطلاعات ومدارك پیوستی"ودریافت کد رهگیري ورمز عبوربراي پیگیري مراحل بعدي ( مطابق با عکس سامانه ارائه شده )**

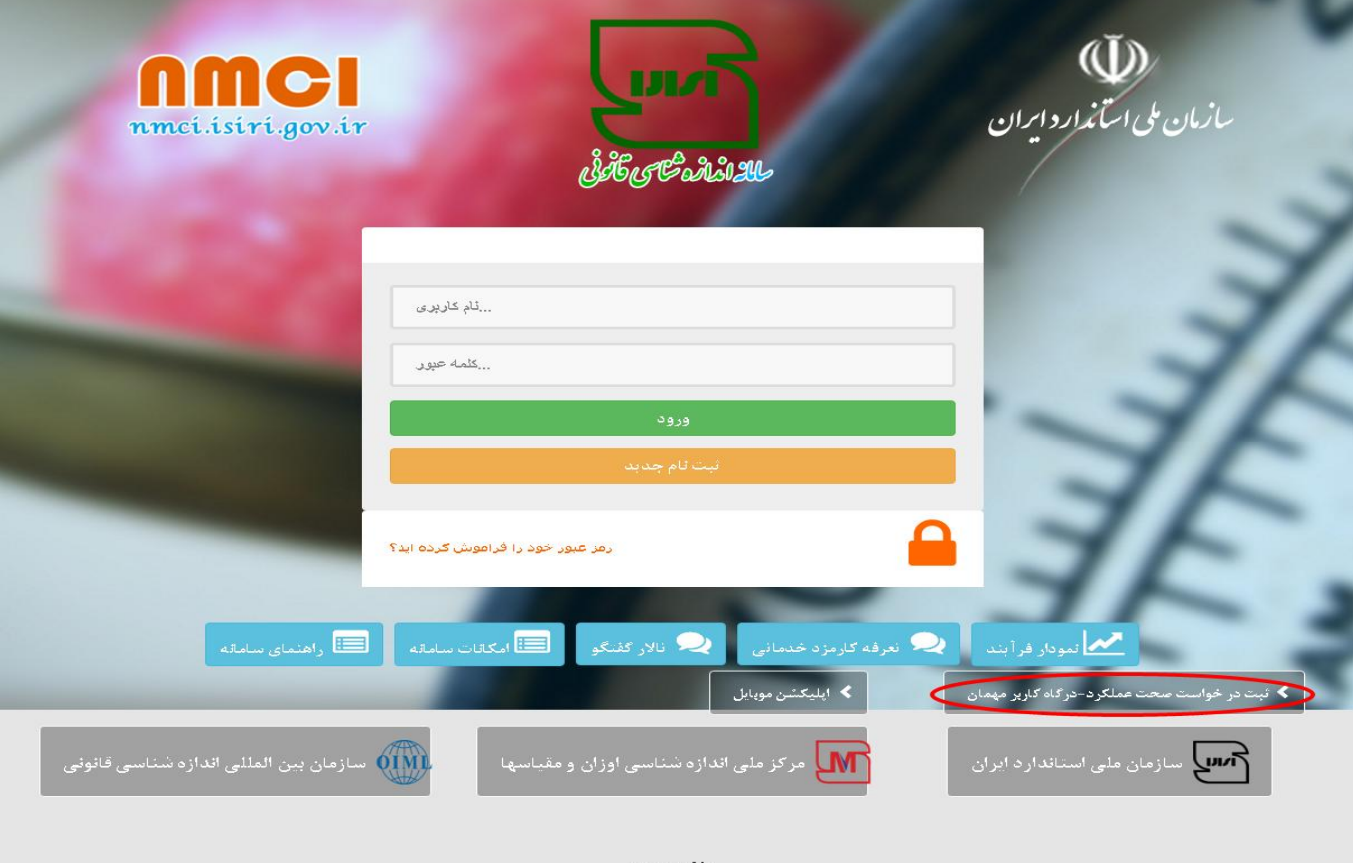

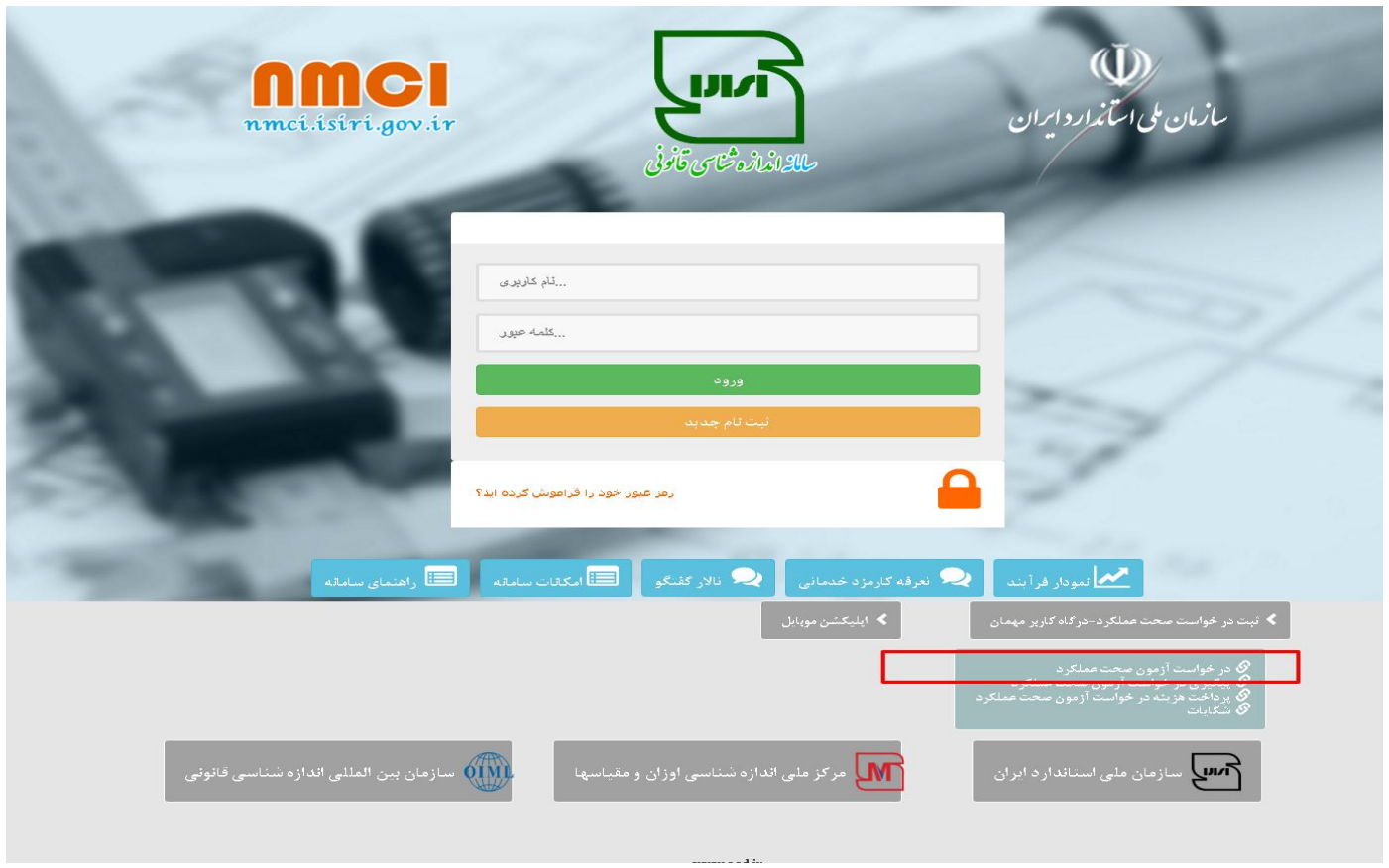

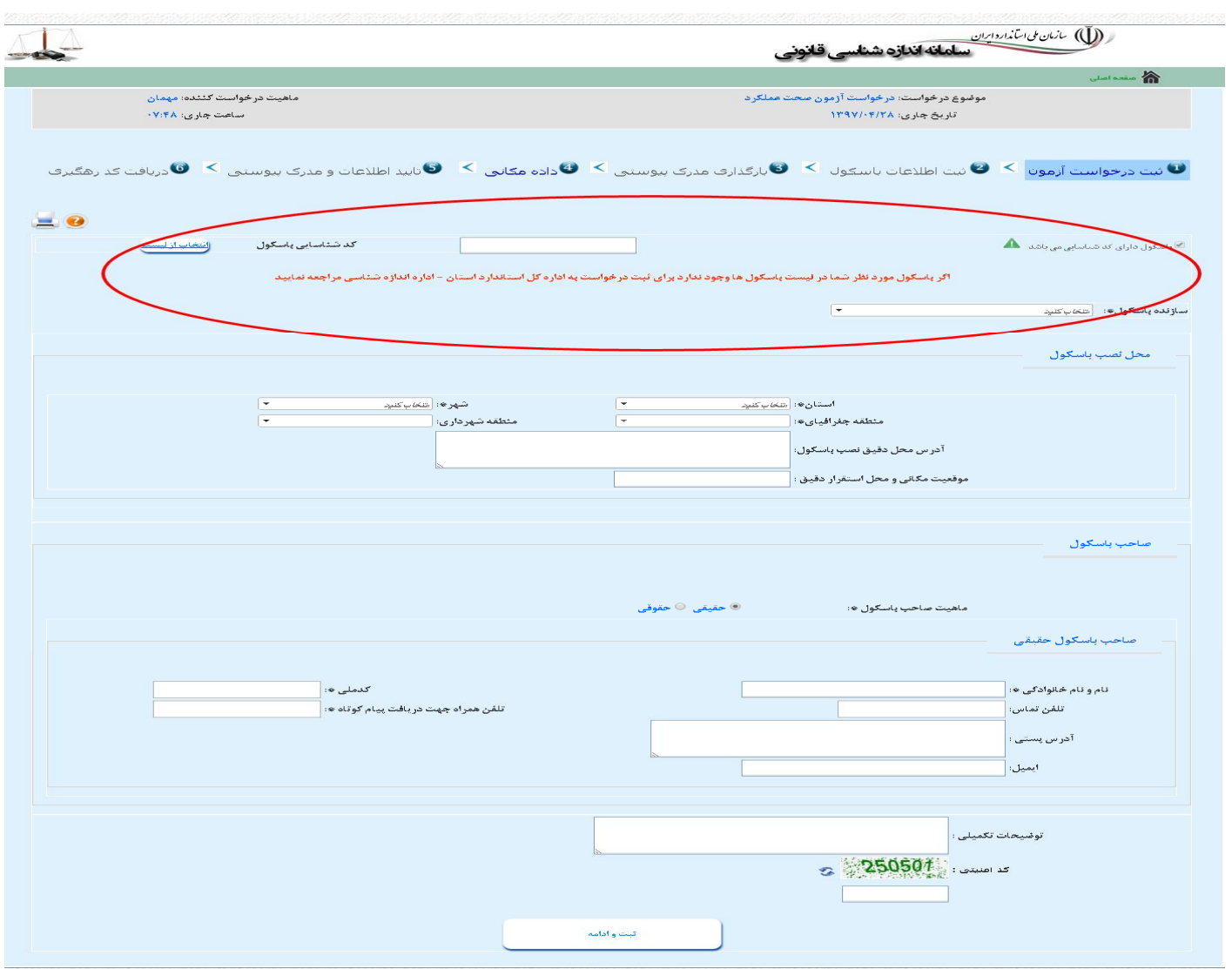

# **نمودارشماره یک**

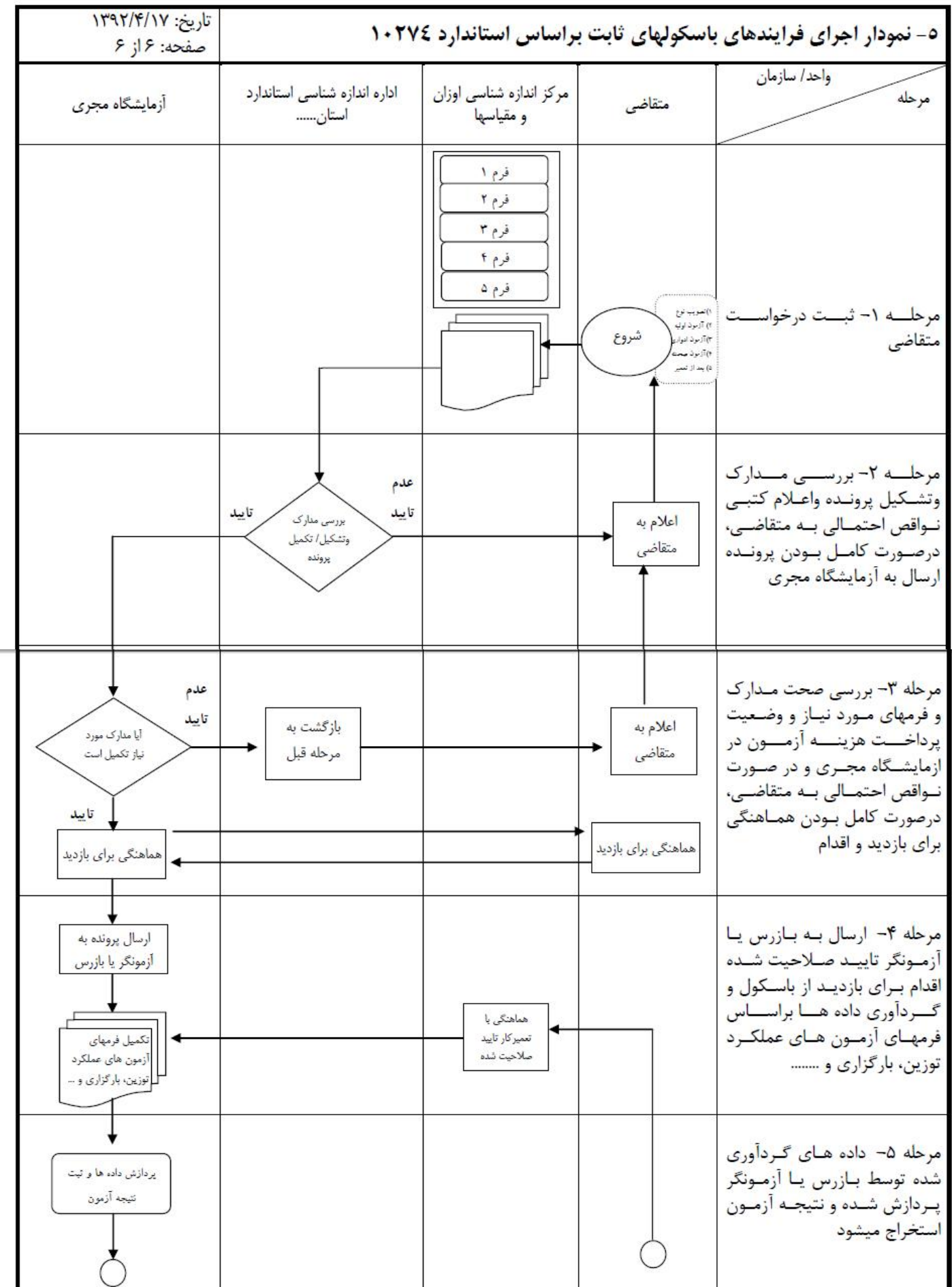

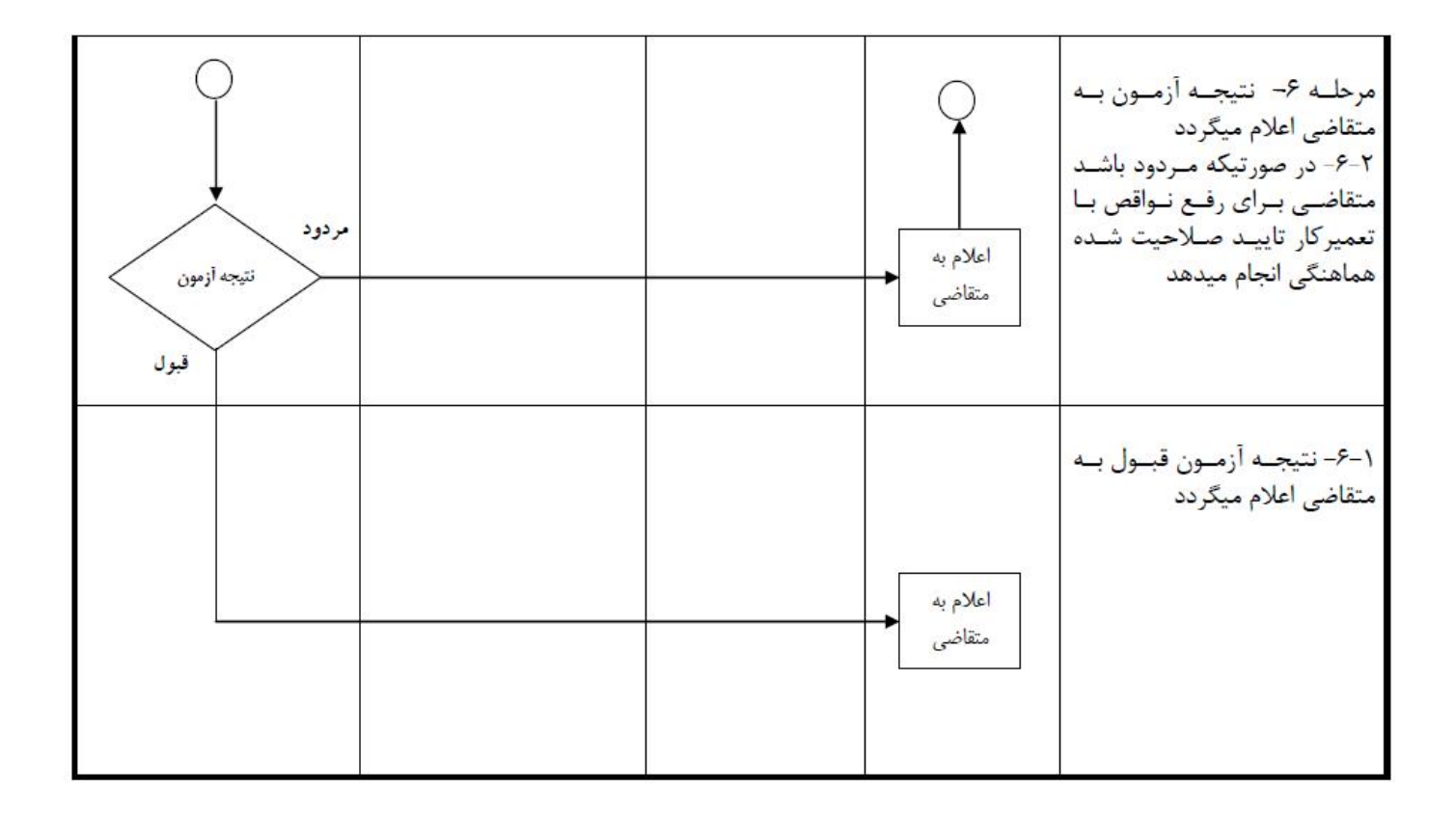

**سوالات متداول**

| سوالات متداول ارباب رجوع :                                                                                                    |
|----------------------------------------------------------------------------------------------------|
| 1- چگونگی شناسایی باسکول ثابت همکف استاندارد ؟                                                                                           |
| بر اساس بازرسی های انجام شده گواهی آزمون دوره ای بر اساس استاندارد 10274 برای مالک صادر می گردد                                          |
| هزینه های دریافت خدمت / نحوه محاسبه / محل پرداخت / شماره حساب بانکی                                                                      |
| هزینه دریافتی توسط شرکتهای بازرسی بر اساس تعرفه های مصوب سازمان ملی استاندارد می باشد                                                    |
| رويه ارائه شكايت از :                                                                                                    |
| ا سامانه ملی رسیدگی به شکایات سازمان<br>مضوری (ذکر نام مسئول ) : آقای خضراء <b>(</b><br>  سامانه تلفنی 1517                              |
| __ سایر موارد با توضیح :                                                                                                    |
| قوانین و مقررات ، روشهای اجرایی ،آیین نامه ها و  مرتبط با خدمت : ( عنوان / شماره مدرک / تاریخ تنظیم / تاریج آخرین تجدید نظر)             |
| 1- استاندارد ملي 10274 باسكولهاي وسايل نقليه چرخ دار جاده اي روش آزمون ( تصديق اوليه ، تصديق بعدي ، بازرسي حين خدمت ) تجديد نظر اول 1395 |
| مستندات و مدارک مورد نیاز برای دریافت خدمت :                                                                                             |
| مدارک و اطلاعات مورد نیاز از طریق سامانه دریافت می شود                                                                                   |